# CLASSIFICATION: DECISION TREES

#### Gökhan Akçapınar

([gokhana@hacettepe.edu.tr\)](mailto:gokhana@hacettepe.edu.tr)

**Seminar in Methodology and Statistics**

**John Nerbonne, Çağrı Çöltekin**

**University of Groningen – May, 2012**

### **Outline**

- Research question
- Background knowledge
- Data collection
- Classification with decision trees
- R example

• Predict student performance based on their **activity data** on wiki environment.

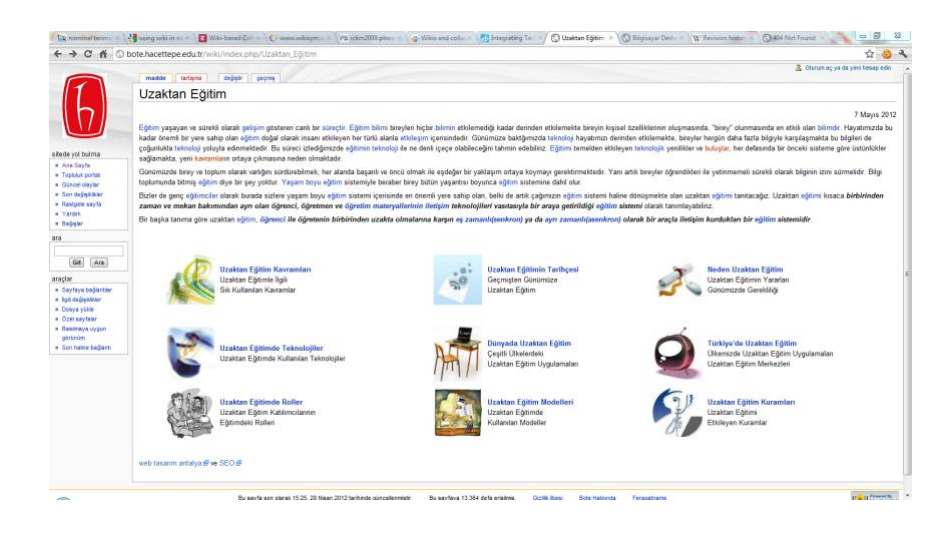

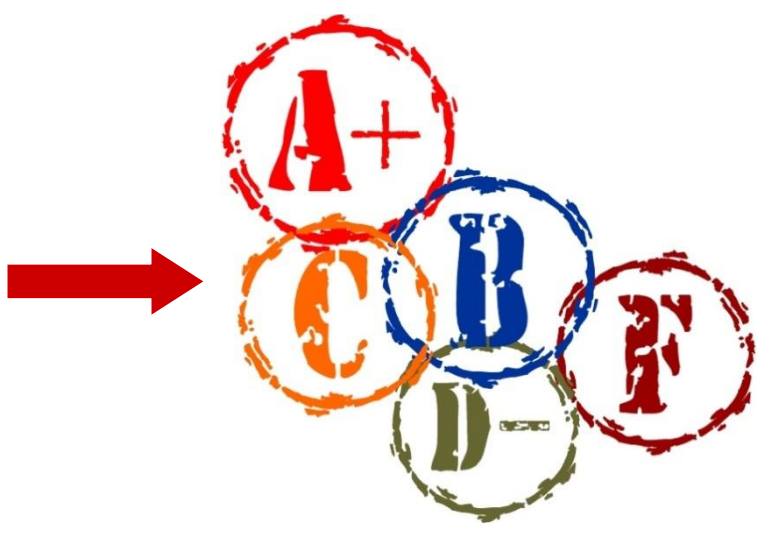

#### Wikis

• «A wiki is a website whose users can add, modify, or delete its content via a web browser.»

> **English** The Free Encyclopedia 3 907 000+ articles

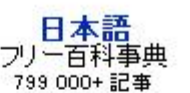

**Español** La enciclopedia libre 879 000+ artículos

Русский Свободная энциклопедия 838 000+ статей

Italiano L'enciclopedia libera 905 000+ voci

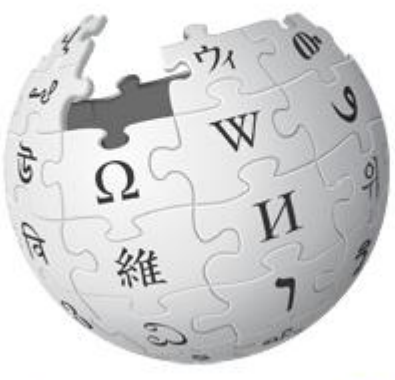

Português A enciclopédia livre 718 000+ artigos

**Deutsch** Die freie Enzyklopädie 1 383 000+ Artikel

> **Français** L'encyclopédie libre 1 230 000+ articles

Polski Wolna encyklopedia 887 000+ haseł

中文 自由的百科全書 429 000+ 條目

### Wiki software

• Wikis are typically powered by wiki software and are often created collaboratively by multiple users.

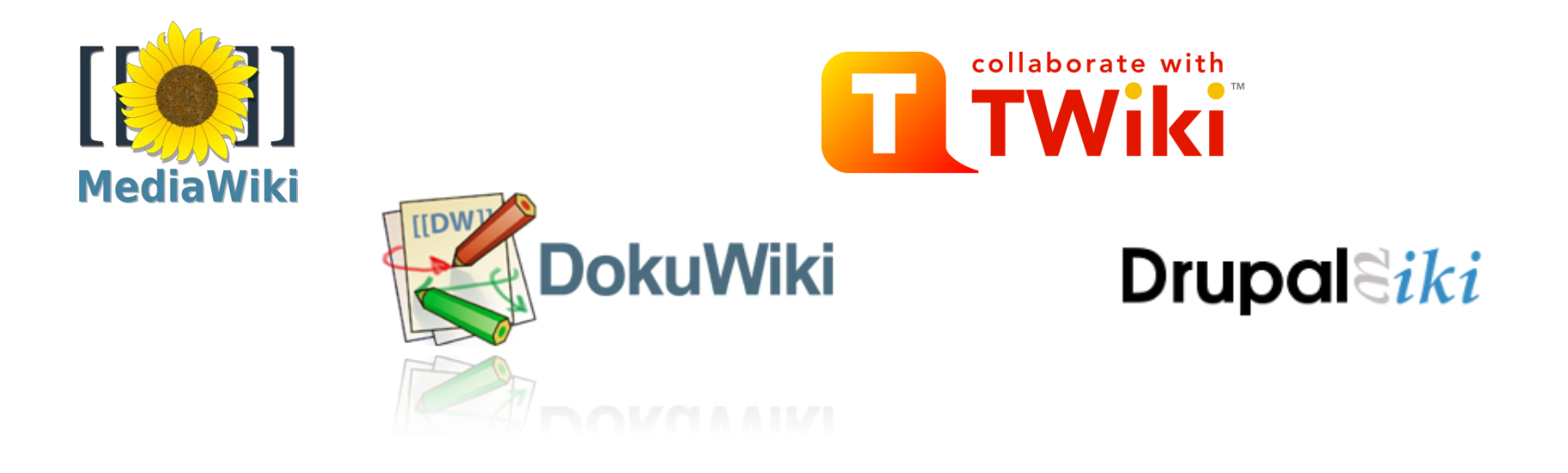

#### Wiki in Education

- Wikis are using mostly in group work and **collaboration**.
- Students create content, knowledge production

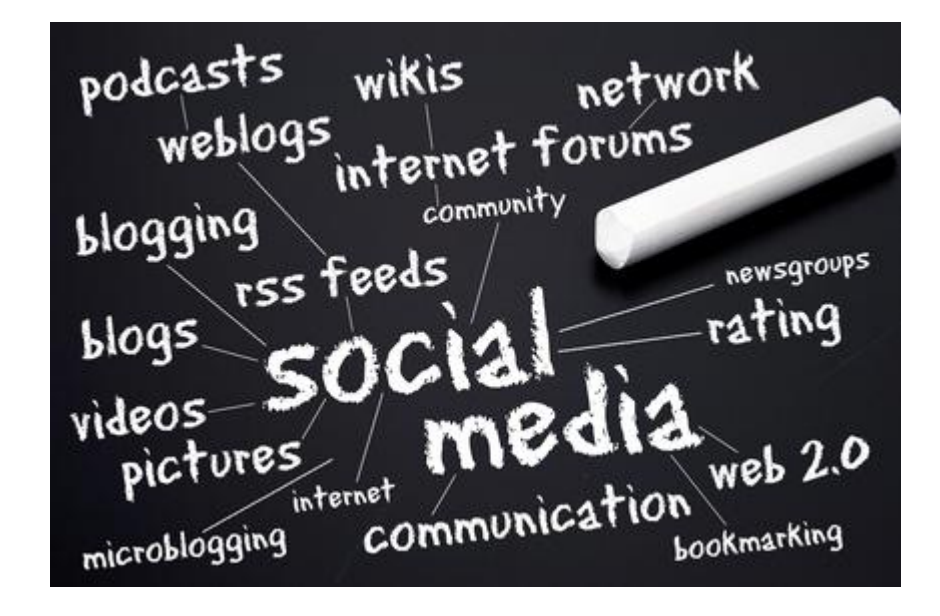

#### Assessment in Wiki?

- Assessment and to rate individual performance are the main problems in introducing wikis.
- If teachers cannot assess wiki work, we can not expect wiki to be adopted for education, despite the potential learning gains for students.

#### Why assessment is difficult?

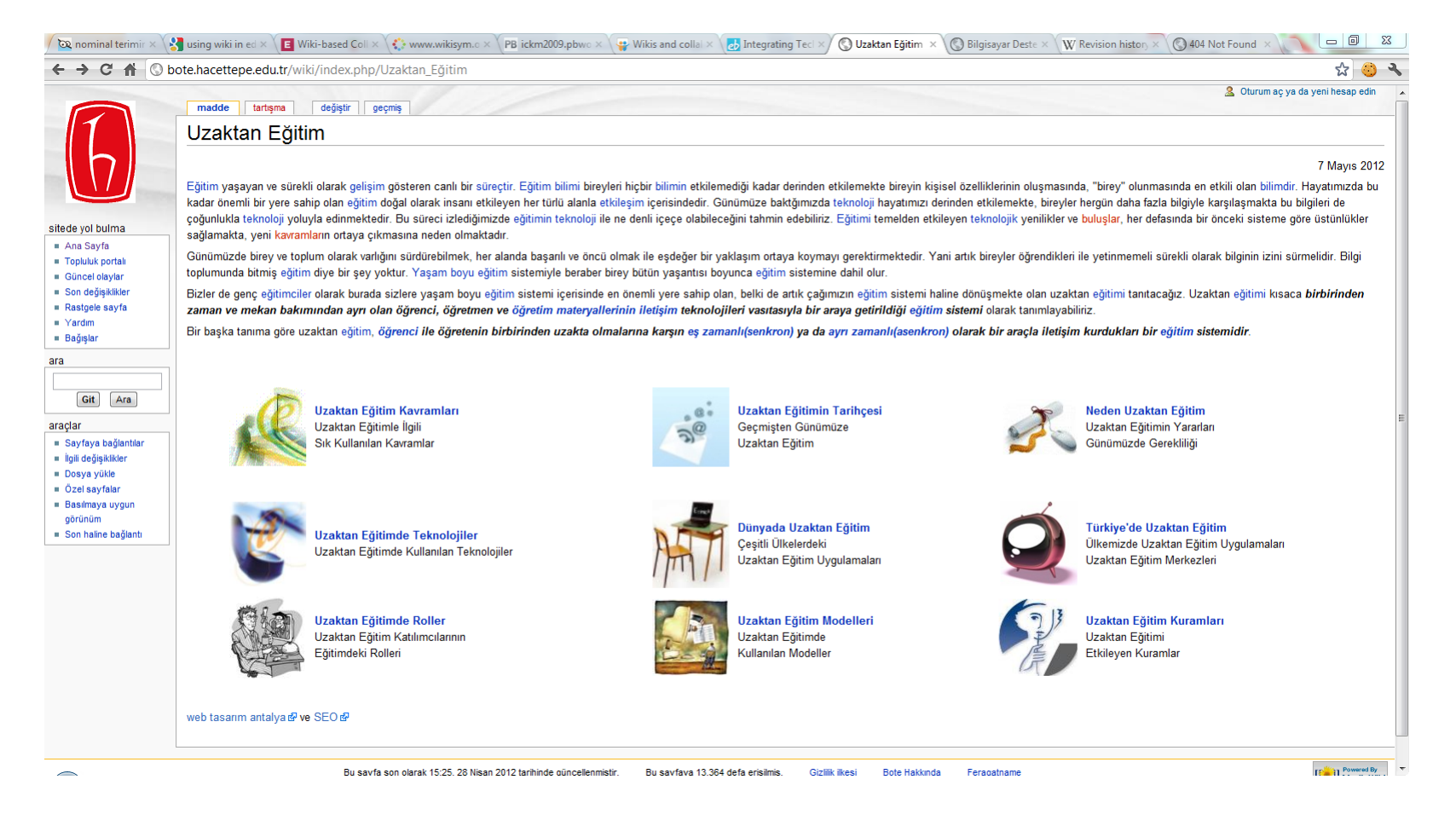

Sample wiki page

### History Logs/ Revisions

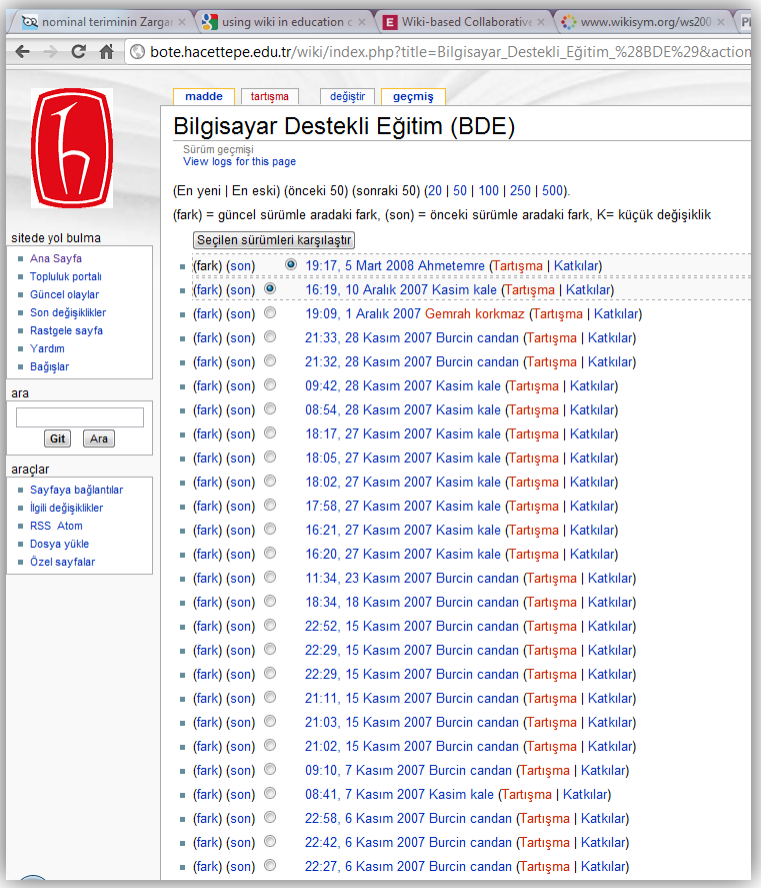

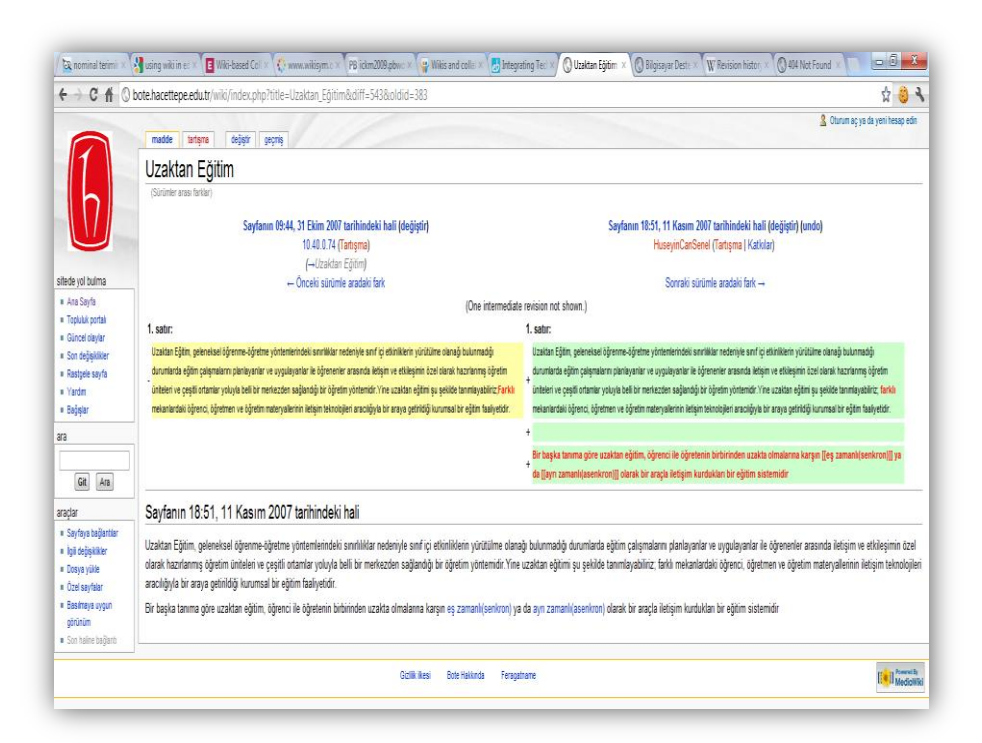

### WikLog

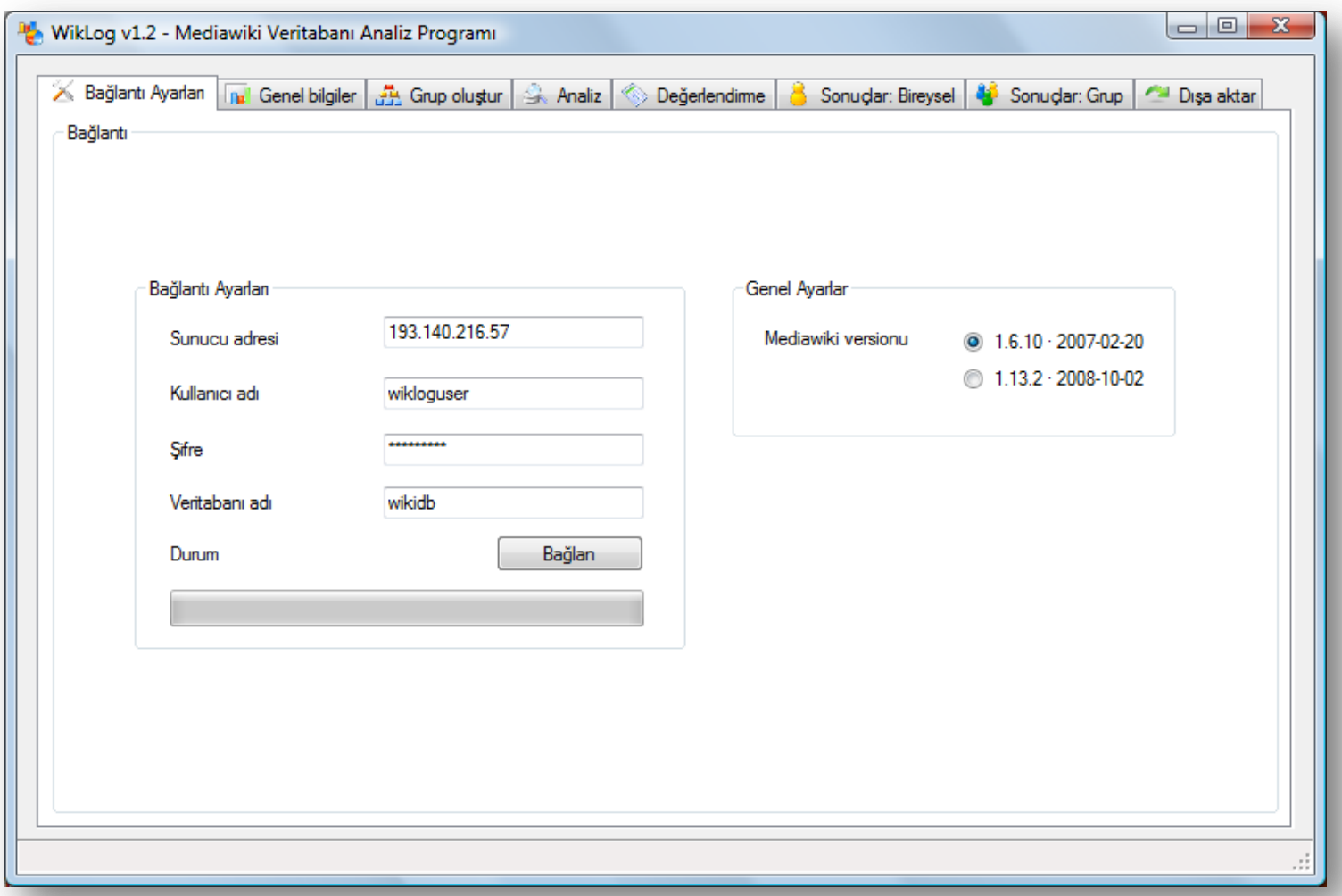

### WikLog

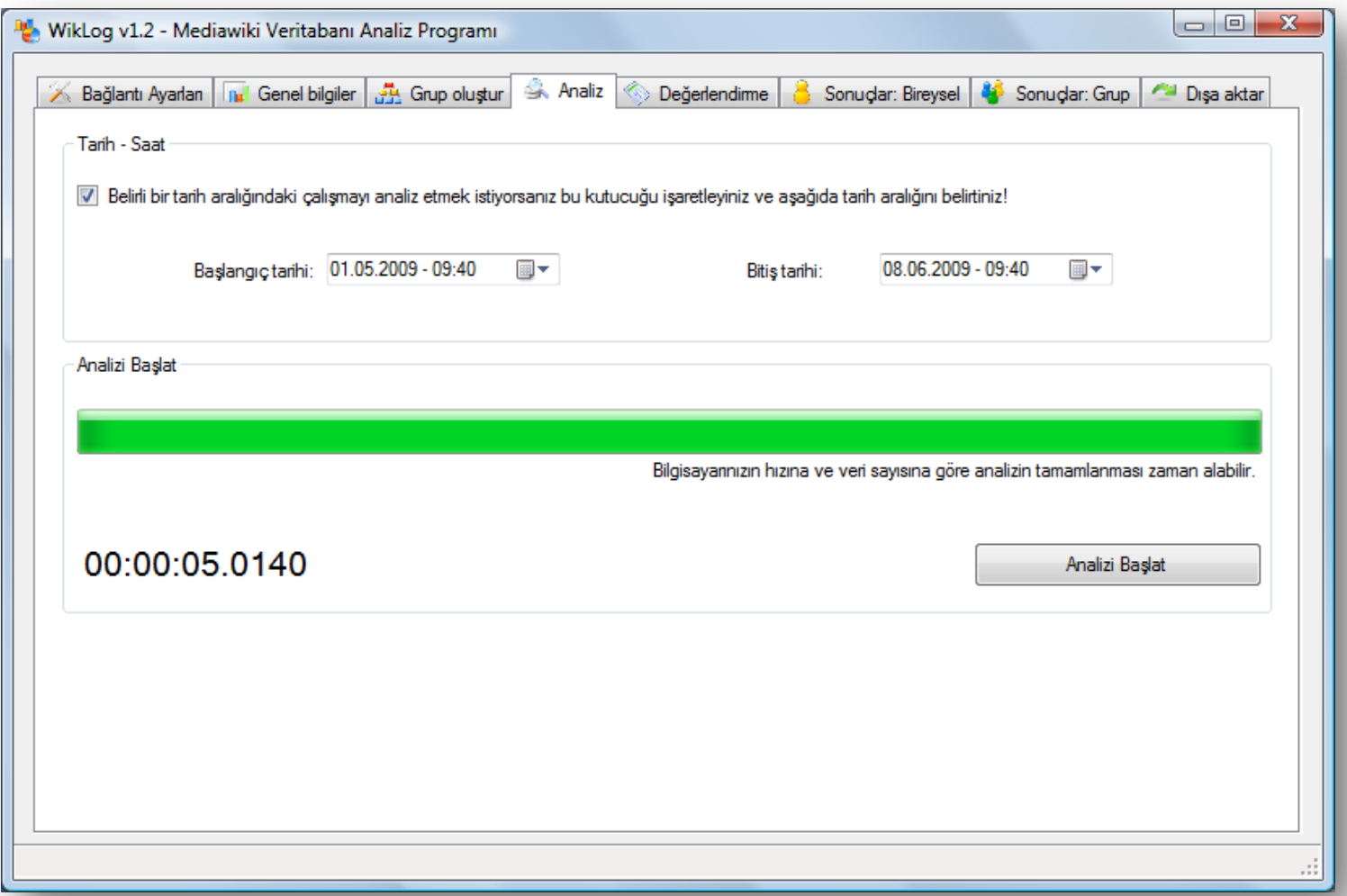

### WikLog

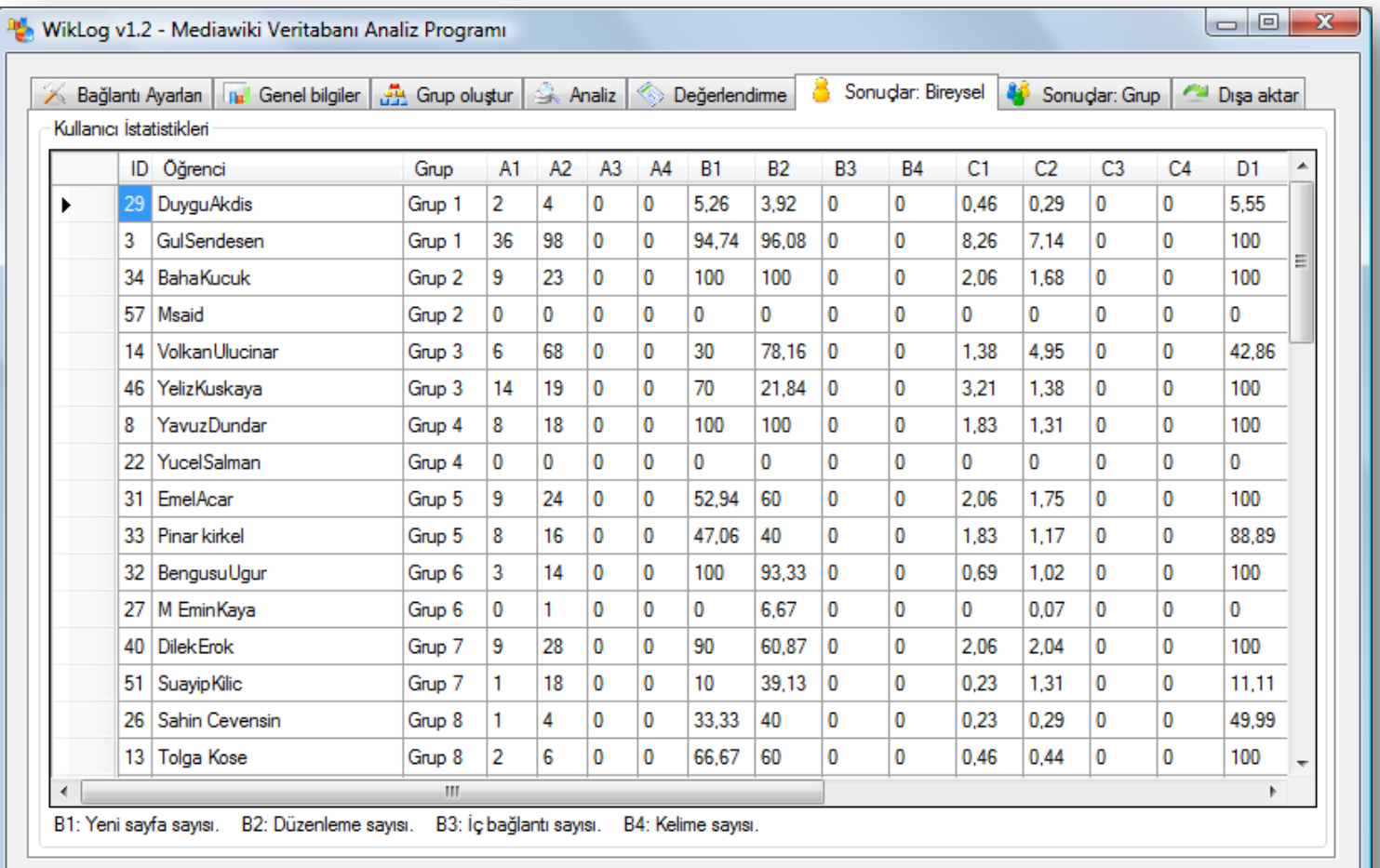

 $\boldsymbol{\omega}$ 

#### Metrics(Attributes)

- PageCount: The number of pages created by the user.
- EditCount: The number of edits conducted by the user.
- LinkCount: The number of links created by the user.
- WordCount: The number of words created by the user.

#### Sample Data

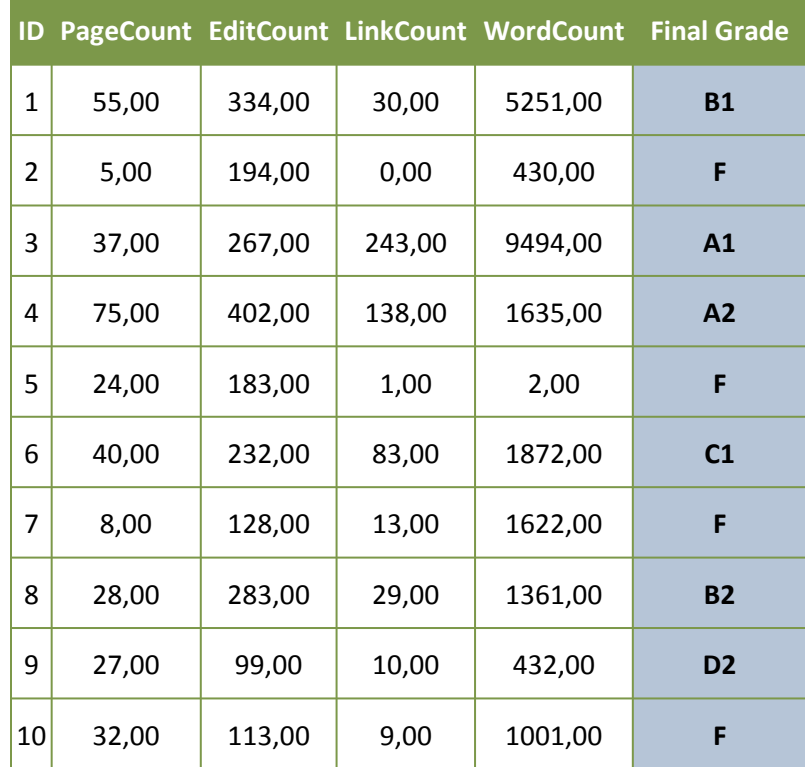

#### Class / Output Variable

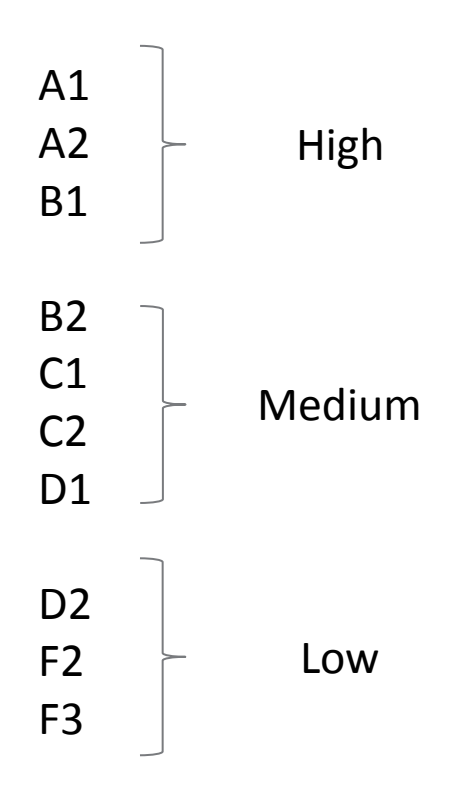

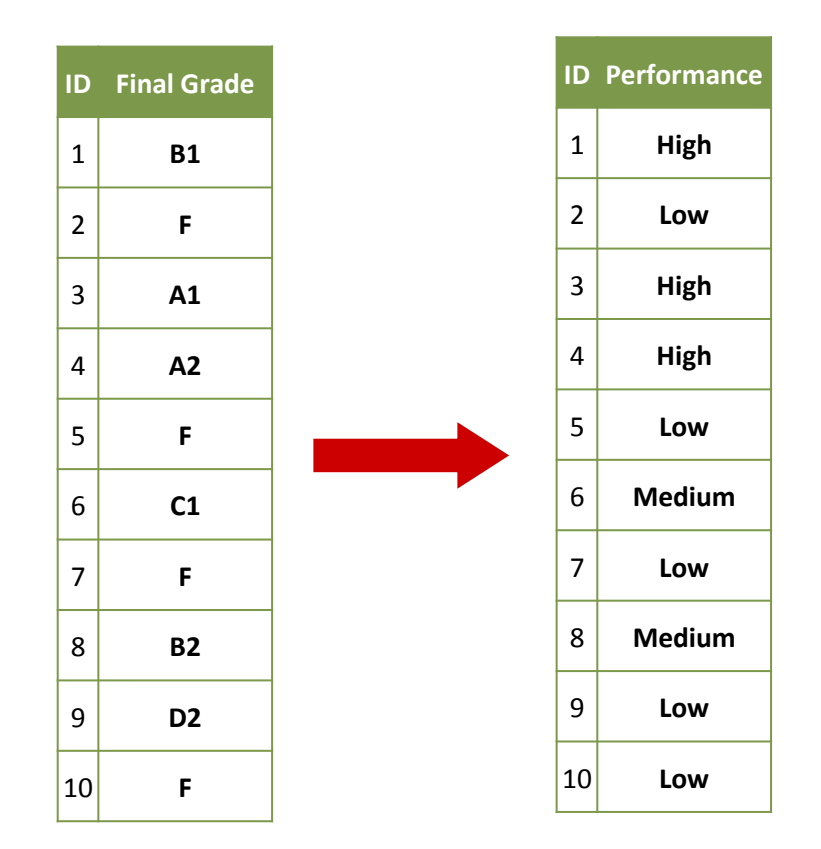

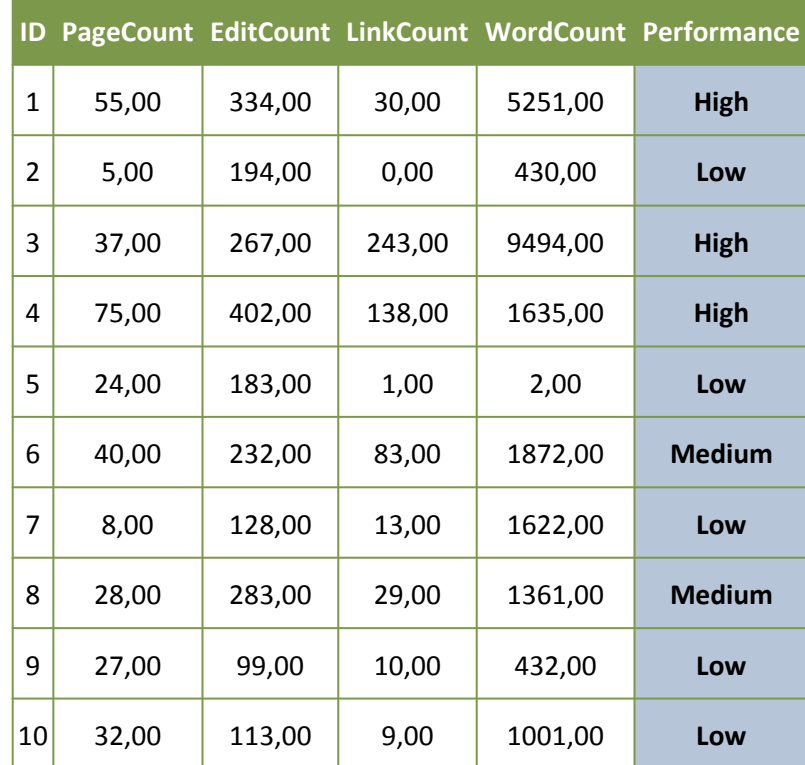

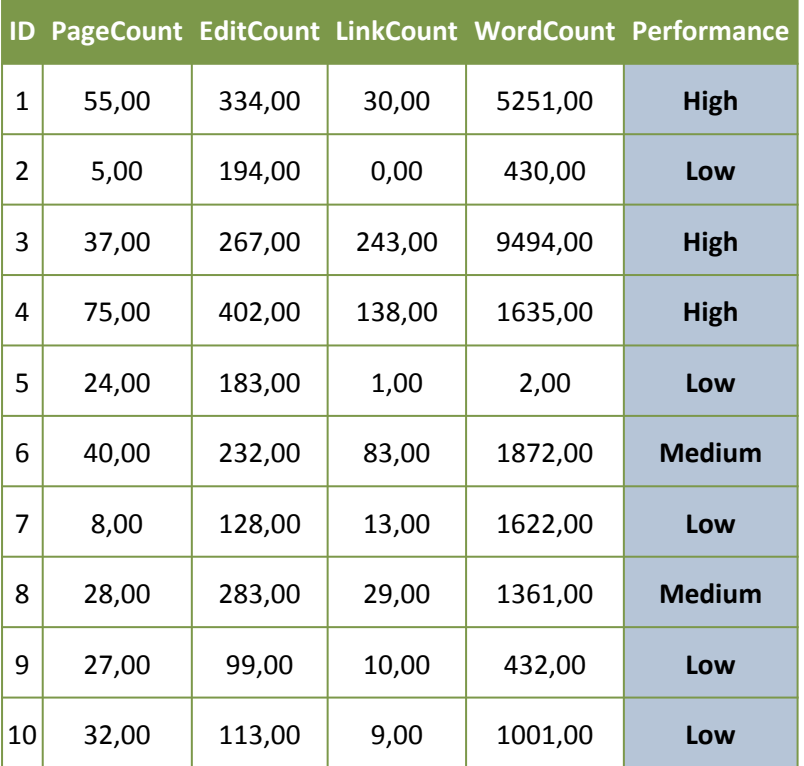

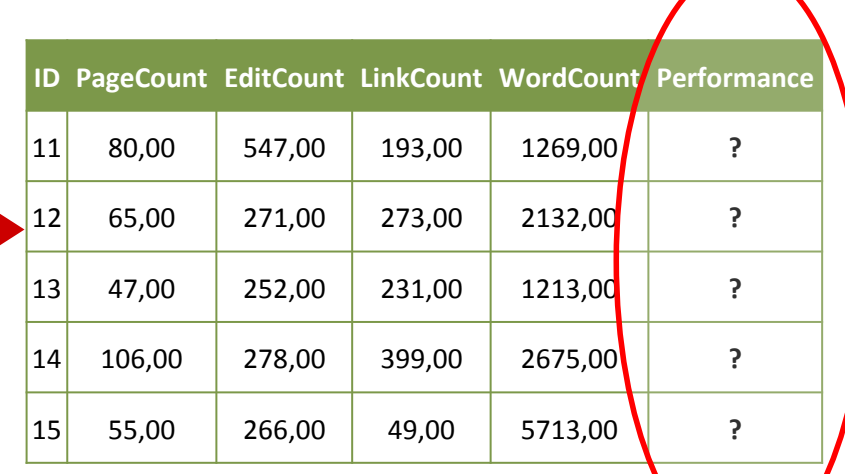

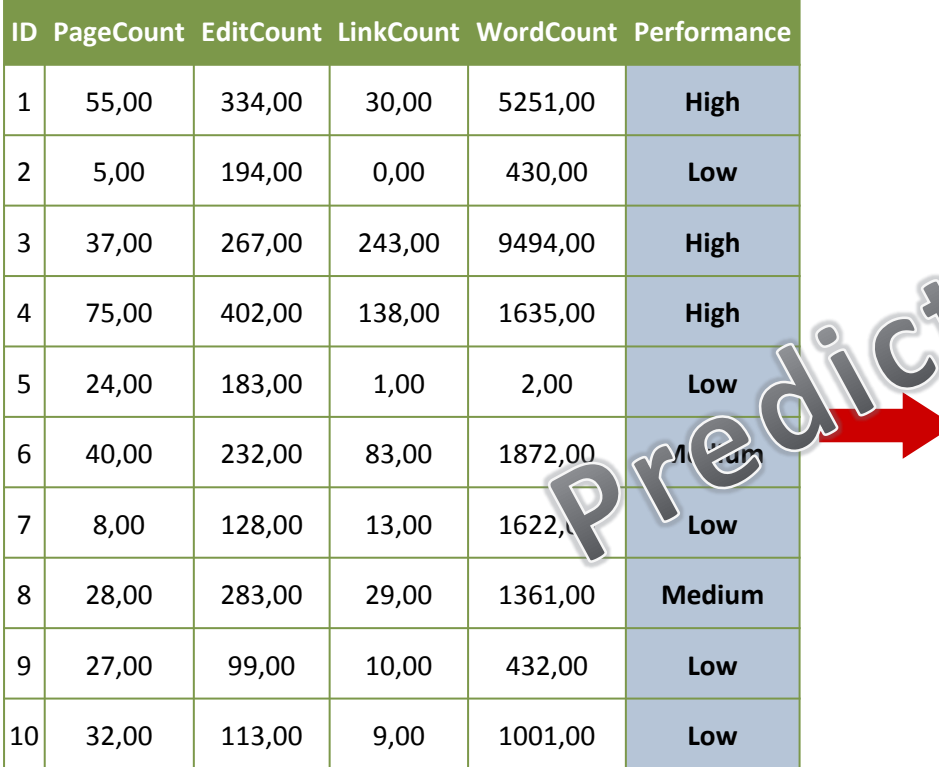

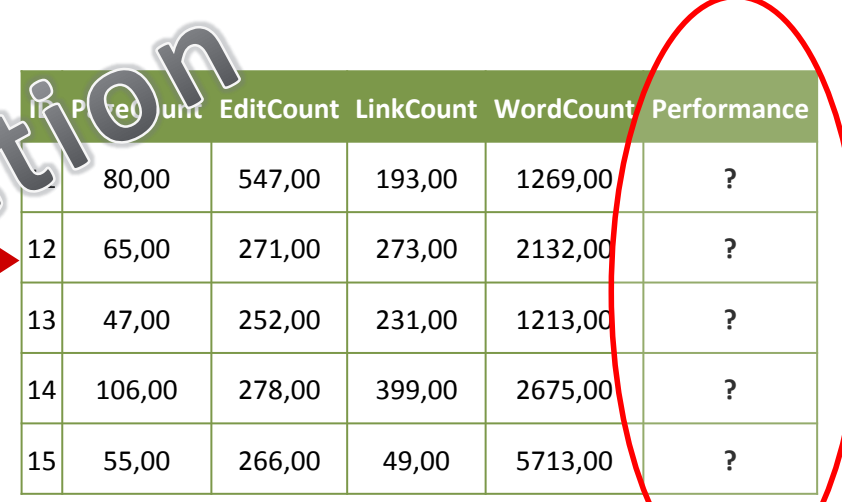

#### Prediction: Classification or Numeric Prediction?

- The objective of prediction is to estimate the unknown value of a variable.
- In education, the values can be knowledge, score, or mark.
- This value can be numerical/continuous value (regression task) or categorical/discrete value (classification task).

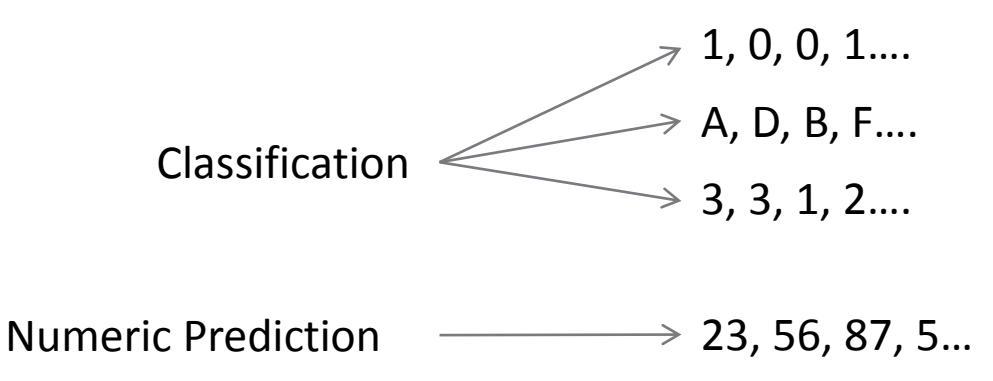

#### Classification

• Classification is a procedure in which individual items are placed into groups based on quantitative information regarding one or more characteristics inherent in the items and based on a training set of previously labeled items.

#### Classification—A Two-Step Process

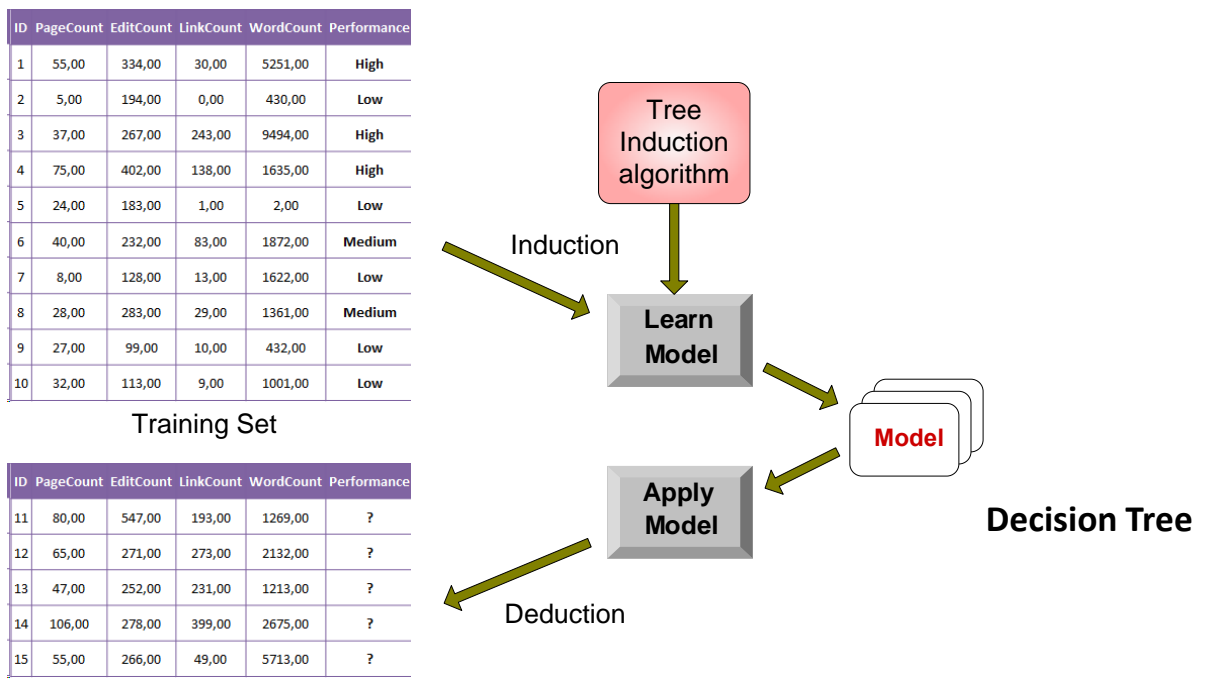

Test Set

#### Classification—A Two-Step Process

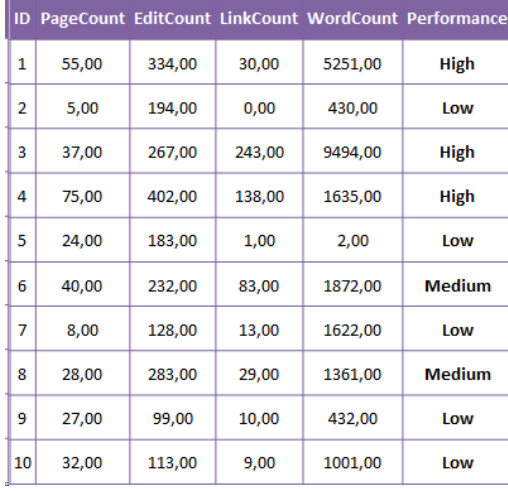

#### Training Set

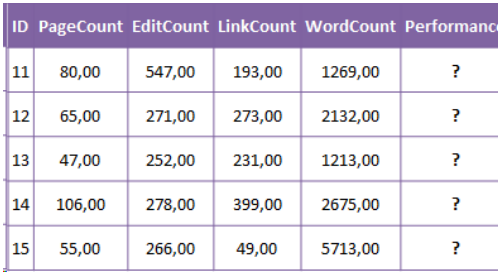

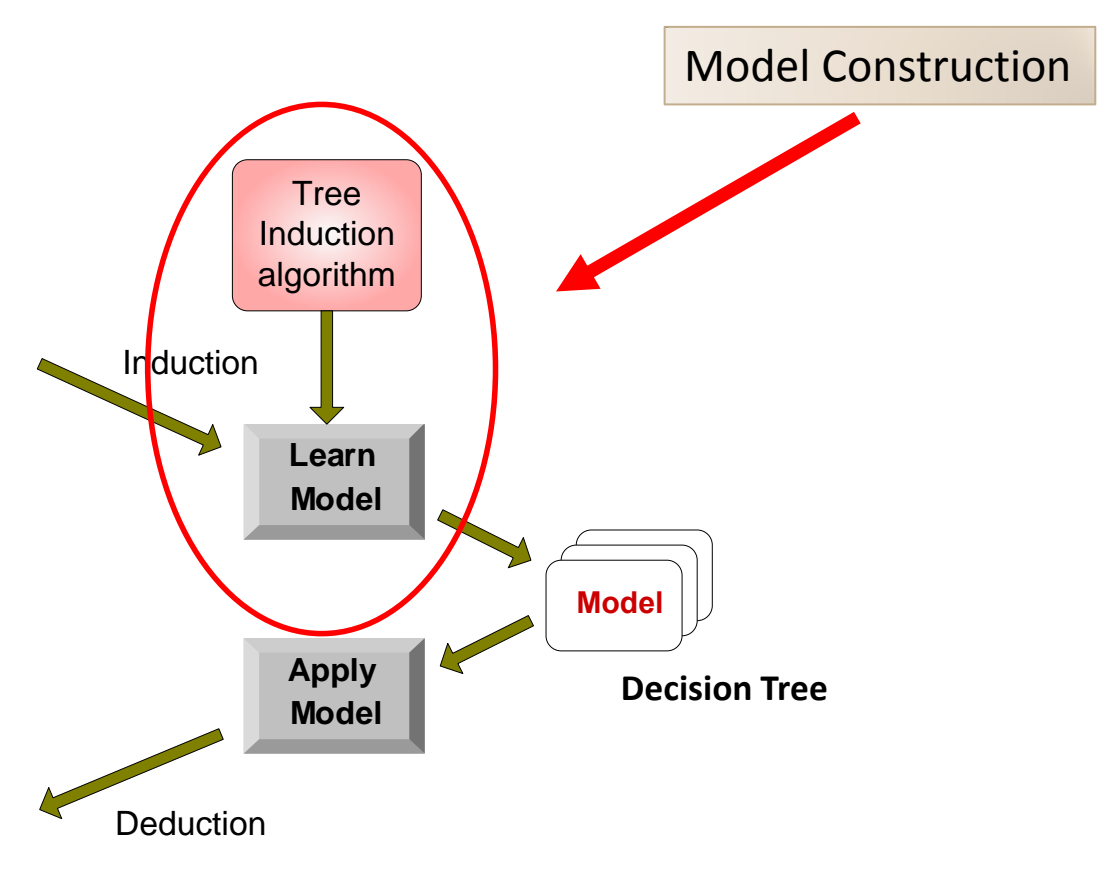

Test Set

#### Classification—A Two-Step Process

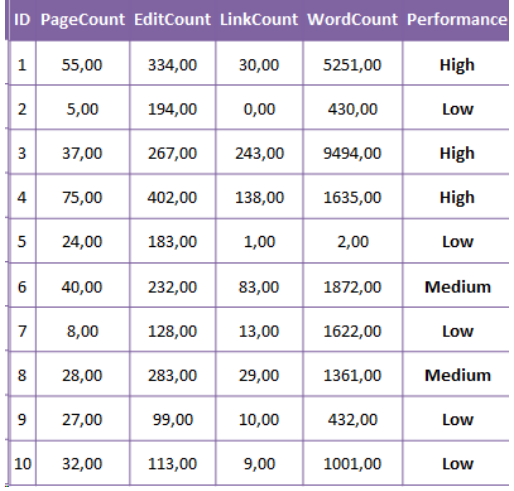

Training Set

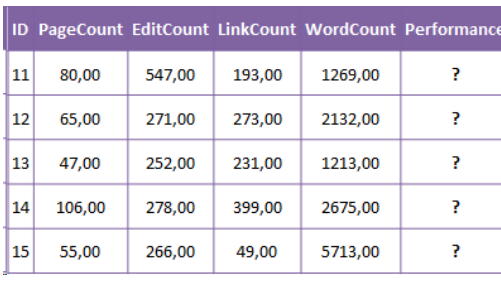

Test Set

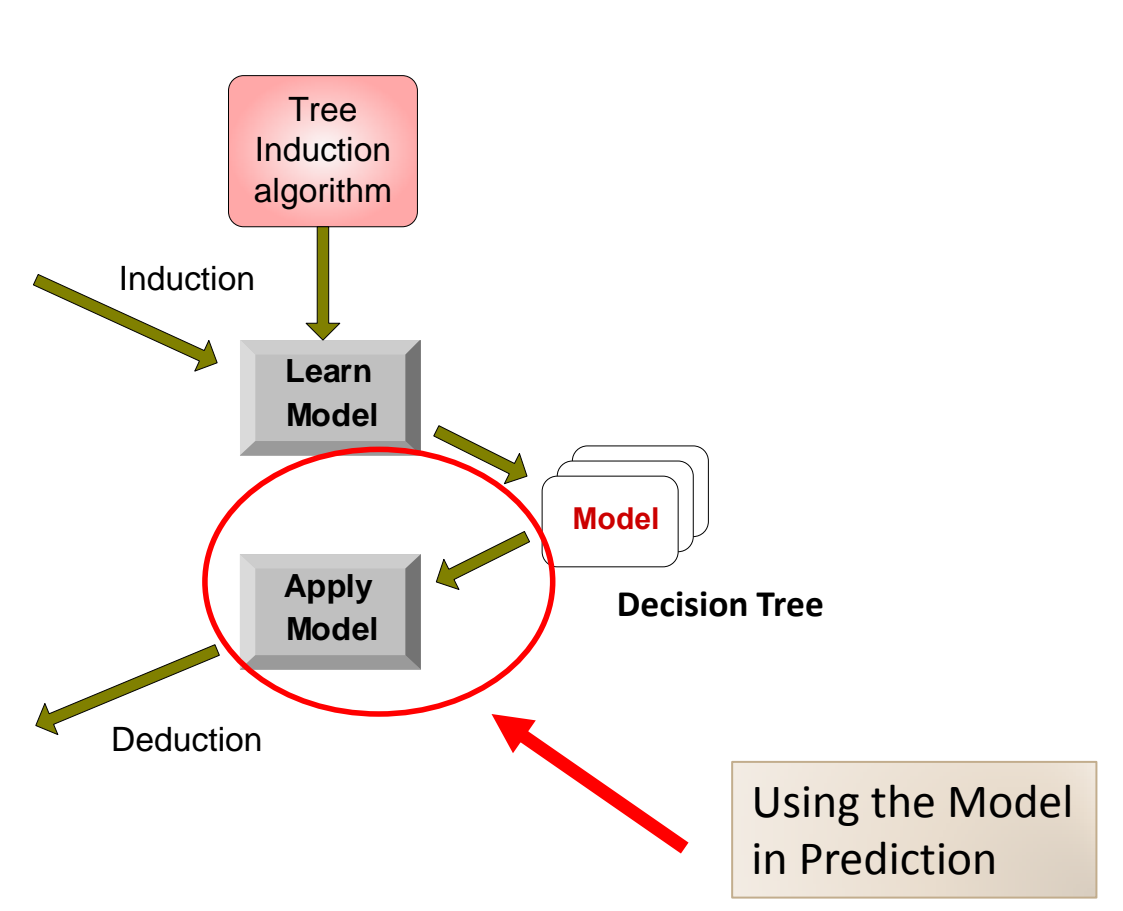

### Classification Techniques

- Decision Tree based Methods
- Rule-based Methods
- Memory based reasoning
- Neural Networks
- Naïve Bayes and Bayesian Belief Networks
- Support Vector Machines

#### Classification Techniques

• Decision Tree based Methods

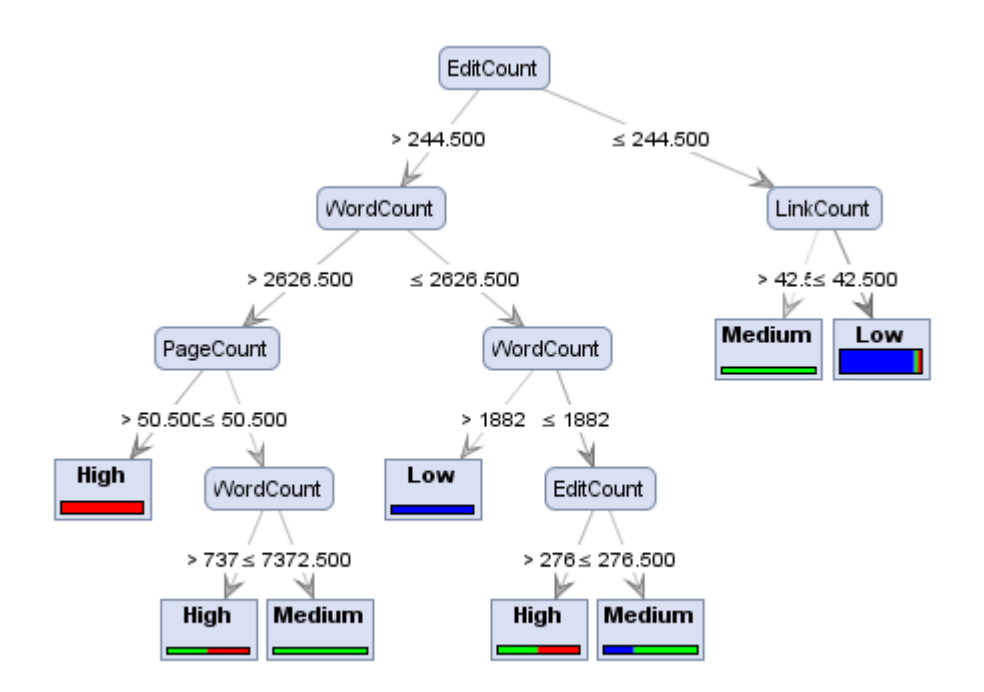

#### Example of a Decision Tree

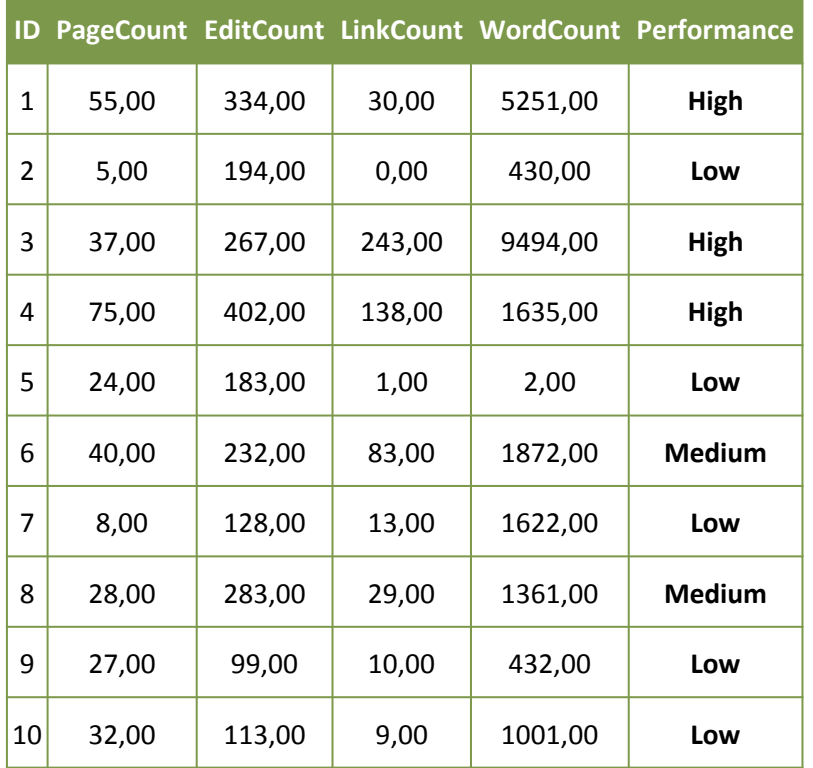

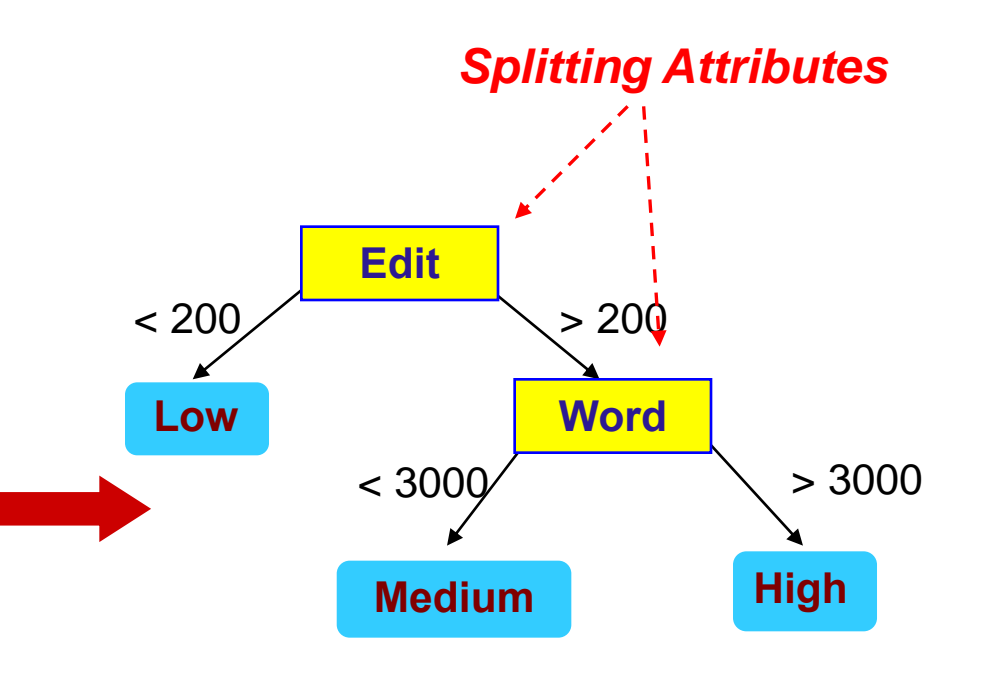

**Training Data Model: Decision Tree**

#### Example of a Decision Tree

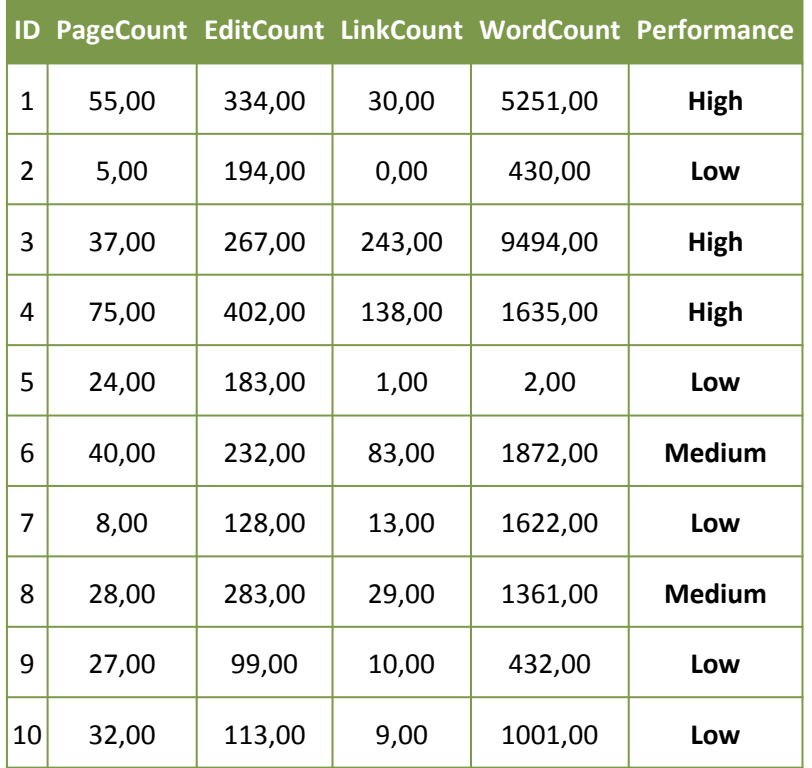

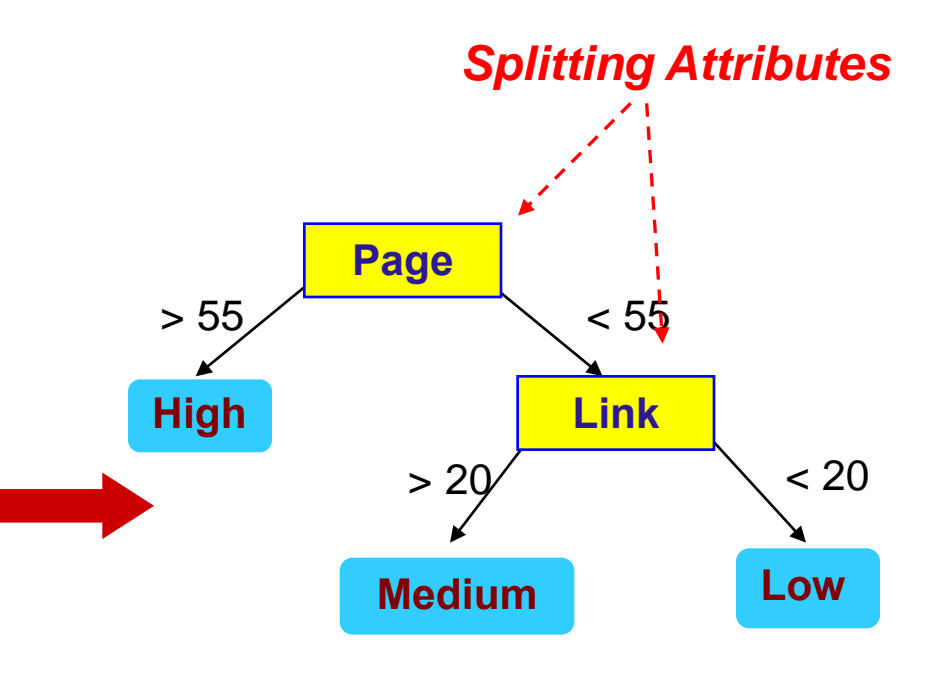

**Training Data Model: Decision Tree** 

#### Example of Apply Model to Test Data

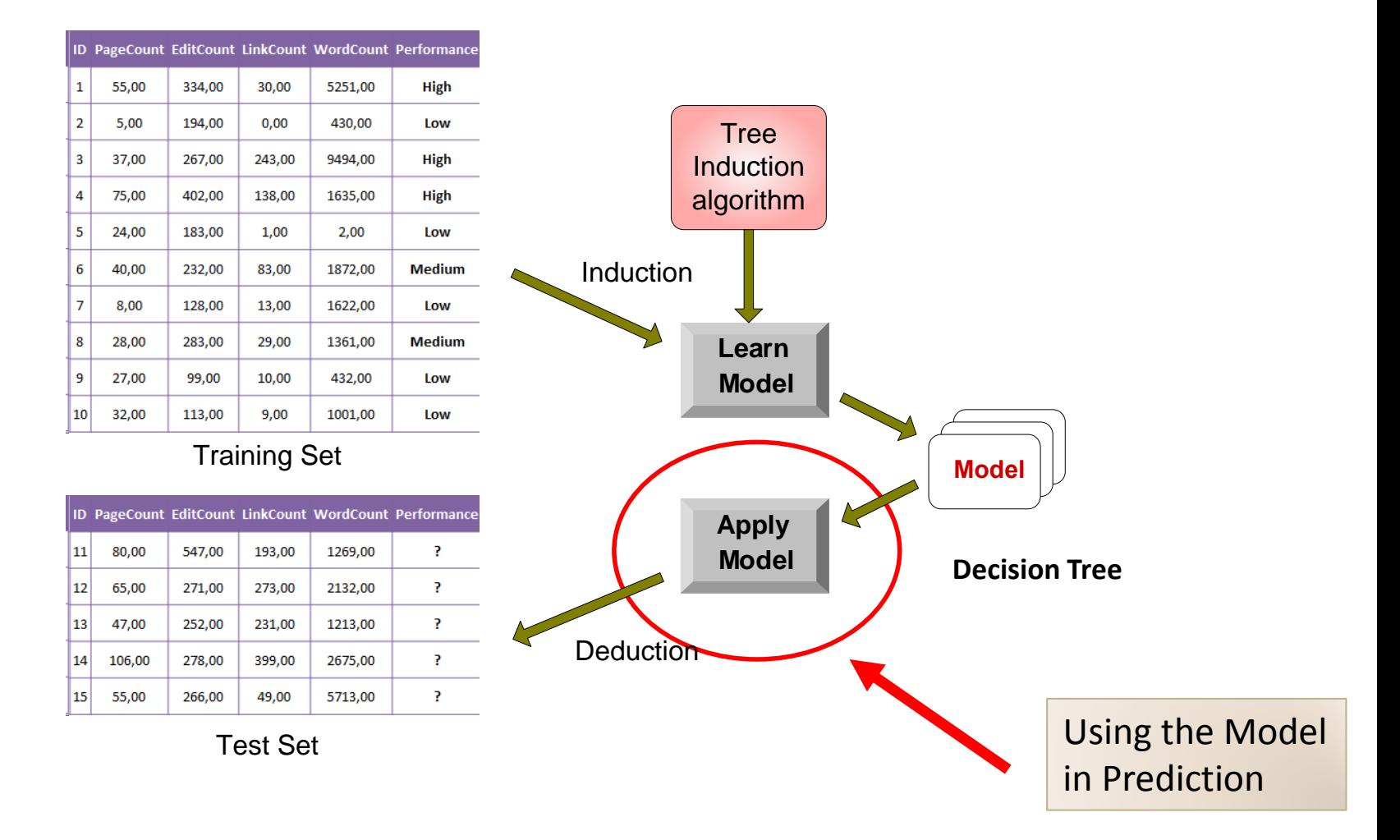

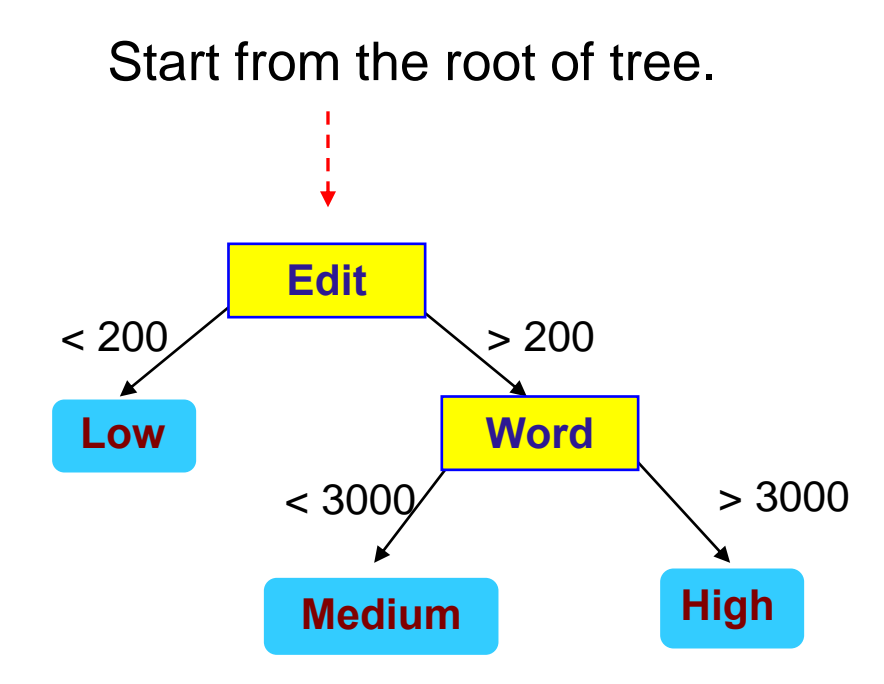

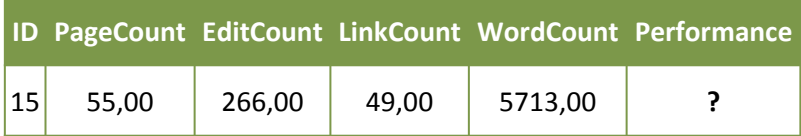

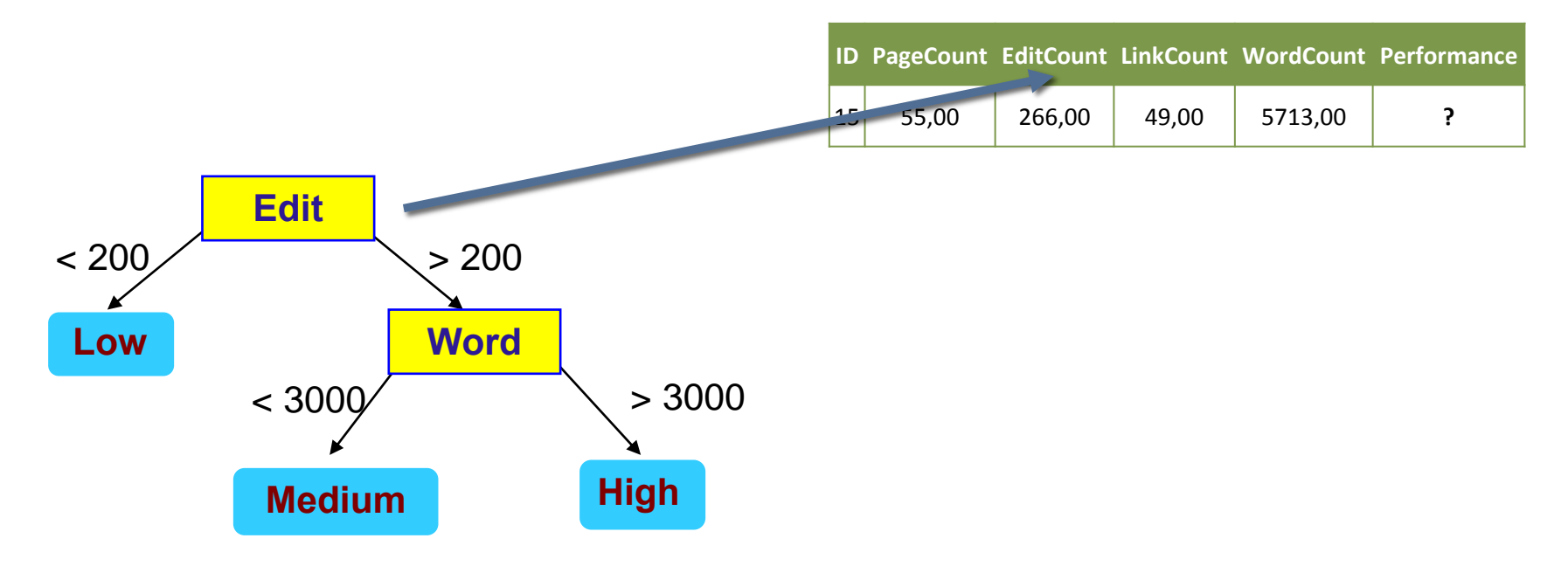

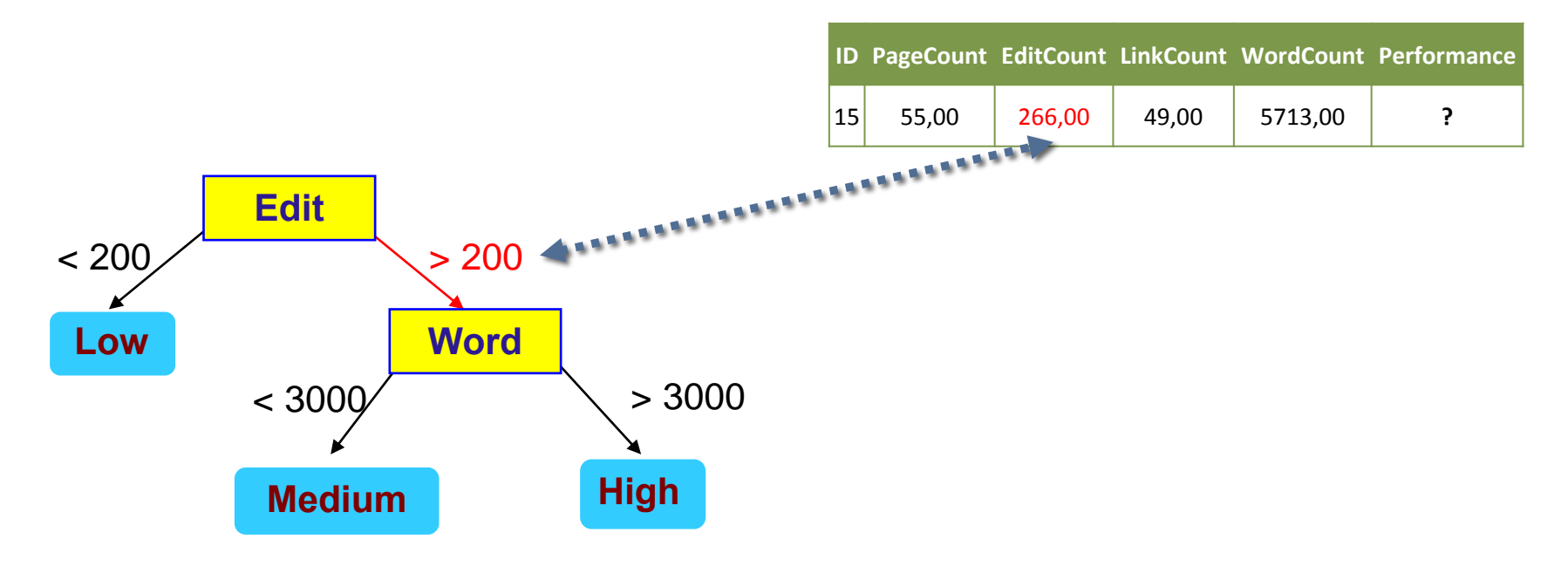

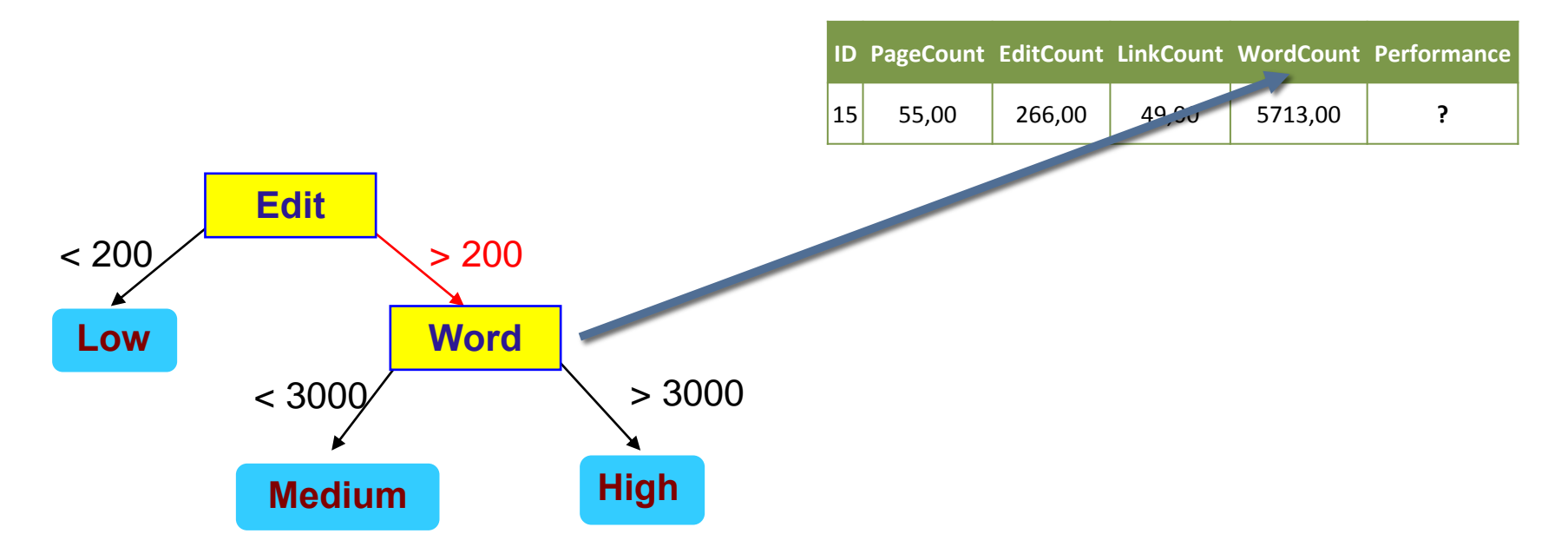

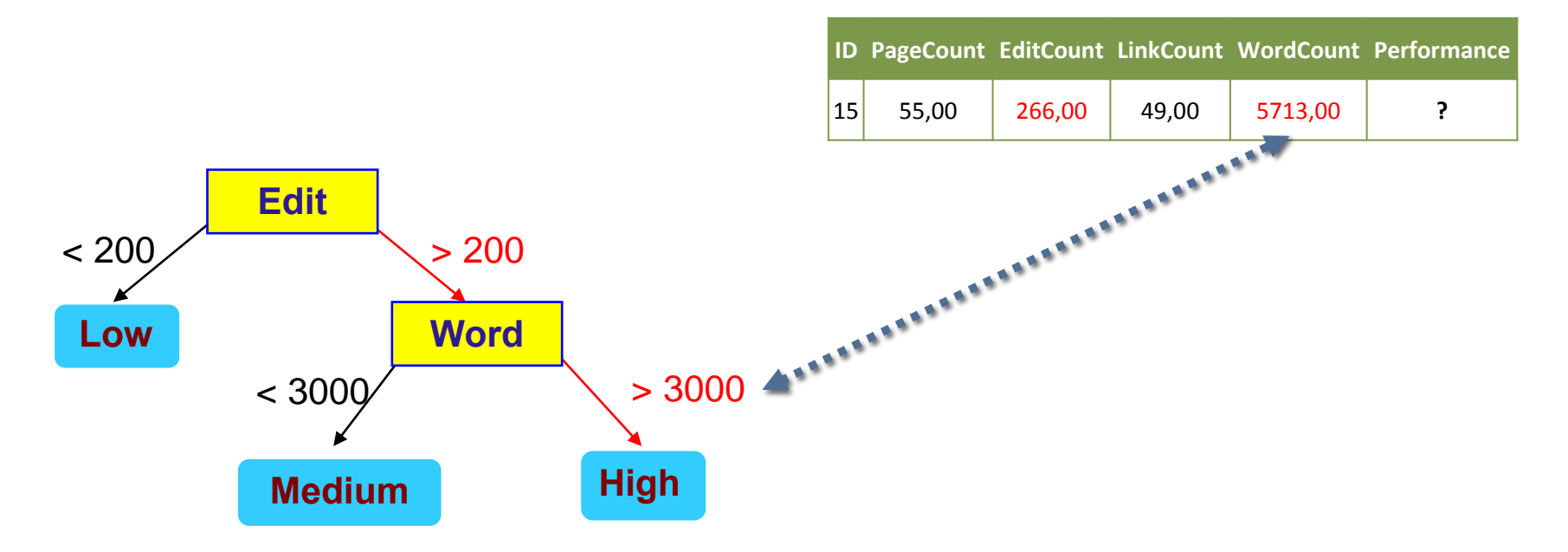

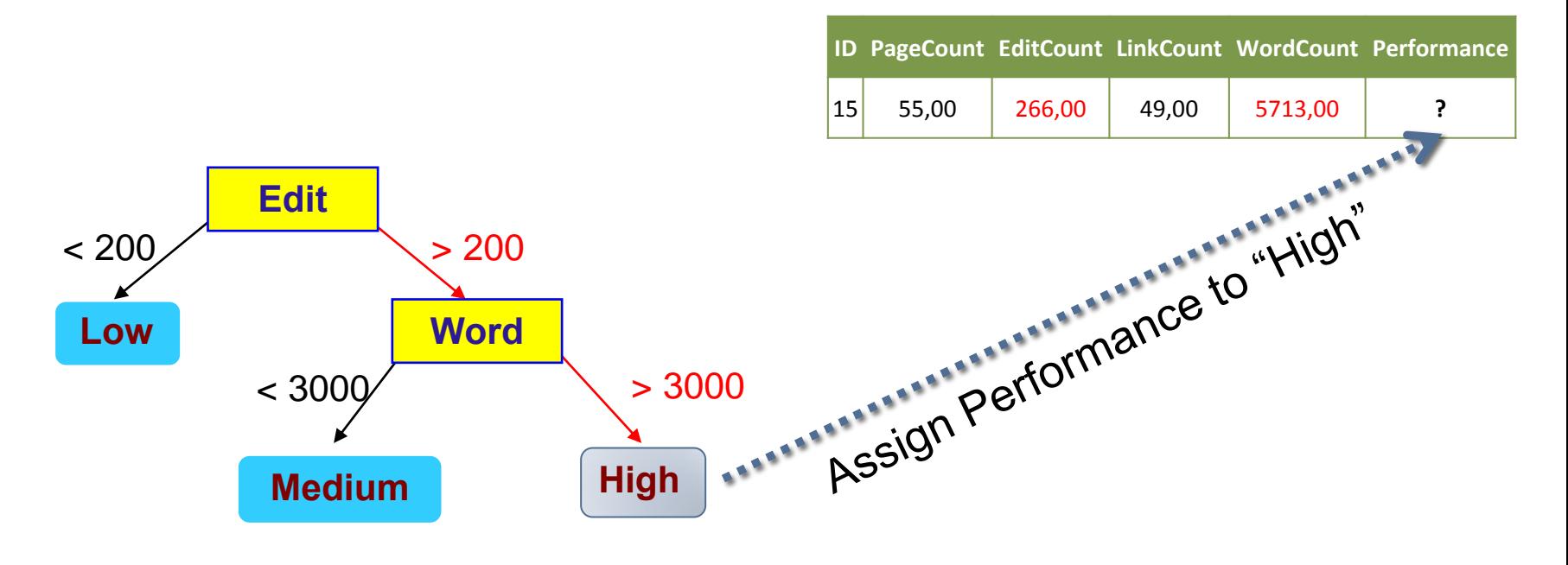

### Choosing the Splitting Attribute

- Typical goodness functions:
	- information gain (ID3/C4.5)
	- information gain ratio
	- gini index
- Which is the best attribute?
	- The one which will result in the smallest tree
	- Choose the attribute that produces the "purest" nodes
- Strategy: choose attribute that results in greatest information gain

### Information Gain (ID3/C4.5)

- Select the attribute with the highest information gain
- Expected information (entropy) needed to classify a tuple in D:

$$
Info(D) = -\sum_{i=1}^{m} p_i \log_2(p_i)
$$

• Information needed (after using A to split D into v partitions) to classify D:

$$
Info_A(D) = \sum_{j=1}^{\nu} \frac{|D_j|}{|D|} \times Info(D_j)
$$

• Information gained by branching on attribute A

$$
Gain(A) = Info(D) - Info_A(D)
$$

#### When do I play tennis?

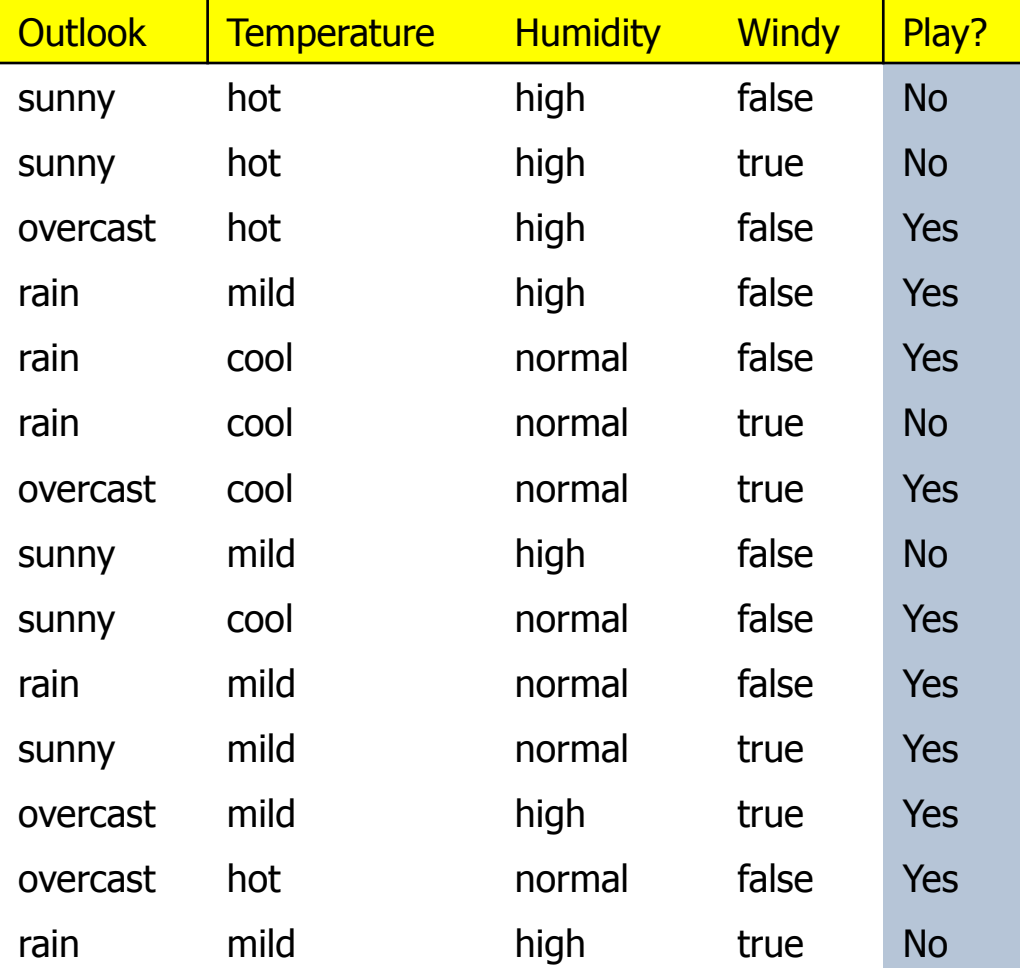

#### Example Tree for "Play?"

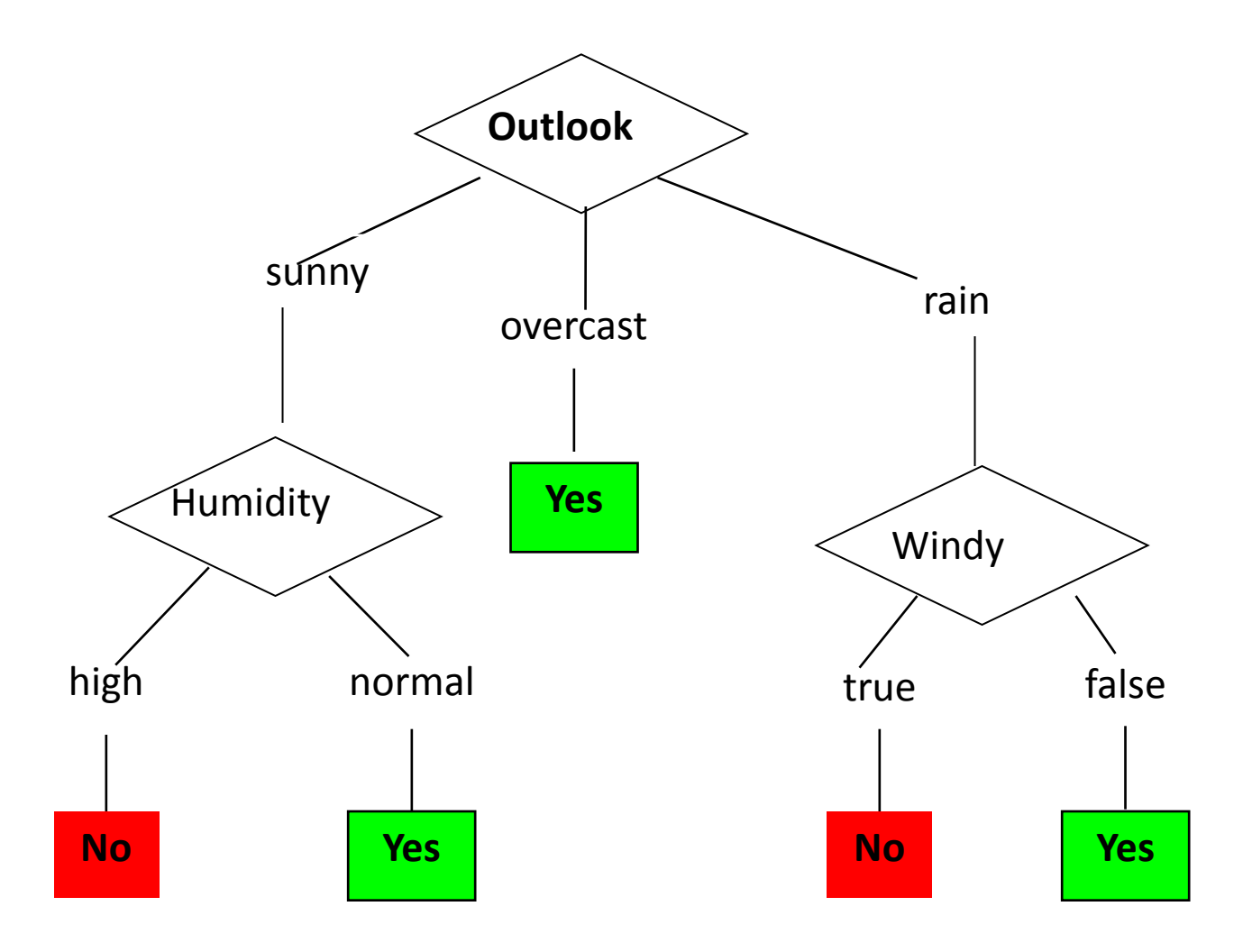

#### Which attribute to select?

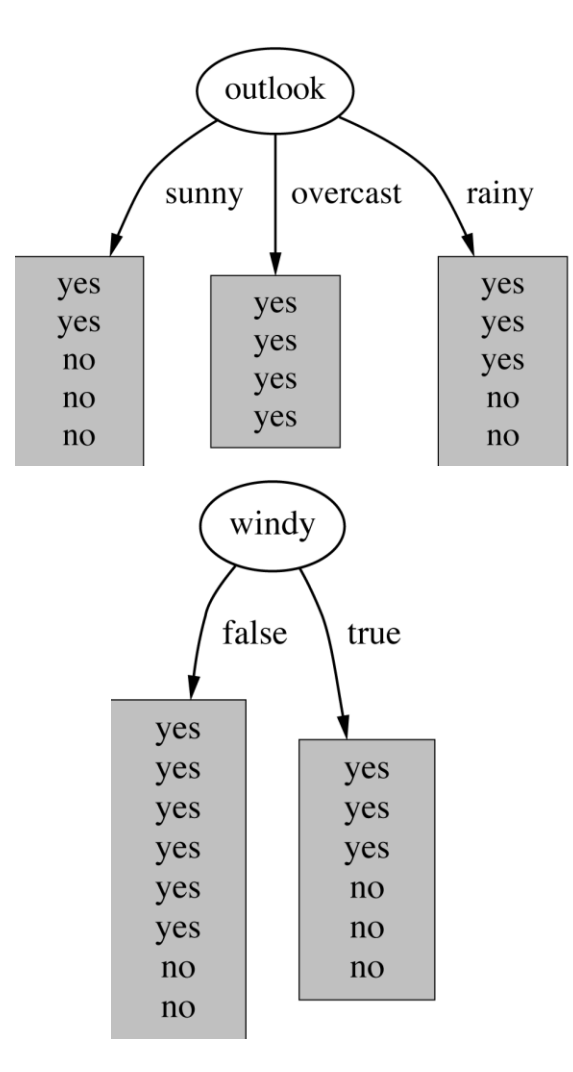

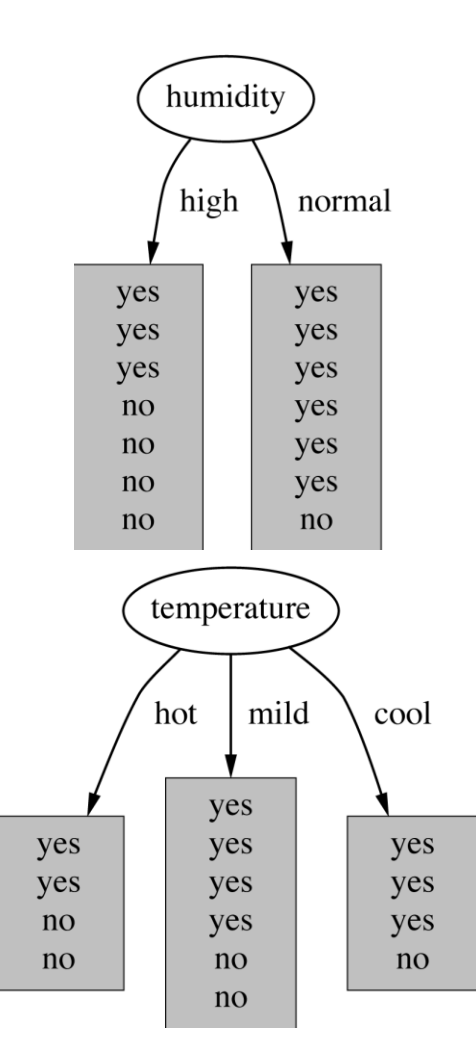

#### Example: attribute "Outlook", 2

• "Outlook" = "Sunny":  $\text{info}([2,3]) = \text{entropy}(2/5,3/5) = -2/5\log(2/5) - 3/5\log(3/5) = 0.971 \text{ bits}$ 

• "Outlook" = "Overcast":

 $\text{info}([4,0]) = \text{entropy}(1,0) = -1\log(1) - 0\log(0) = 0$  bits

• "Outlook" = "Rainy":

 $\text{info}([3,2]) = \text{entropy}(3/5,2/5) = -3/5\log(3/5) - 2/5\log(2/5) = 0.971 \text{ bits}$ 

• Expected information for attribute:  $info([3,2],[4,0],[3,2]) = (5/14) \times 0.971 + (4/14) \times 0 + (5/14) \times 0.971$  $=$  0.693 bits

### Computing the information gain

• Information gain:

(information before split) – (information after split)

• Compute for attribute "Humidity"  $gain("Outlook") = info([9,5]) - info([2,3],[4,0],[3,2]) = 0.940 - 0.693$  $= 0.247$  bits

#### Example: attribute "Humidity"

• "Humidity" = "High":

 $\text{info}([3,4]) = \text{entropy}(37,4/7) = -3/7\log(3/7) - 4/7\log(4/7) = 0.985 \text{ bits}$ 

• "Humidity" = "Normal":

 $\text{info}([6,1]) = \text{entropy}(67,1/7) = -6/7\log(6/7) - 1/7\log(1/7) = 0.592 \text{ bits}$ 

- Expected information for attribute:  $info([3,4],[6,1]) = (7/14) \times 0.985 + (7/14) \times 0.592 = 0.79$  bits
- Information Gain:

 $info([9,5])$  -  $info([3,4],[6,1]) = 0.940 - 0.788 = 0.152$ 

### Computing the information gain

• Information gain for attributes from weather data:

```
gain("Outlook") = 0.247 bits
gain("Temperature") = 0.029 bits
gain("Humidity") = 0.152 bits
gain("Windy") = 0.048 bits
                                       overcast
                            sunny
                                                          rain
                                      Outlook
```
### Continuing to split

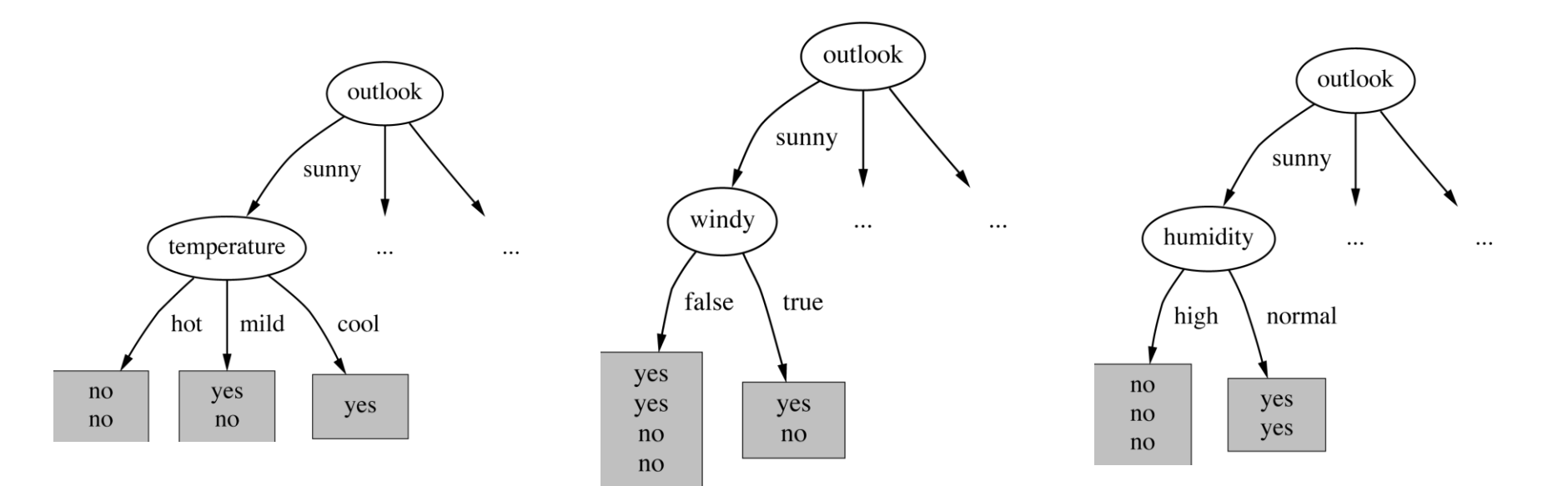

gain("Temperature") =  $0.571$  bits gain("Humidity") =  $0.971$  bits

 $gain('Windy") = 0.020 bits$ 

#### The final decision tree

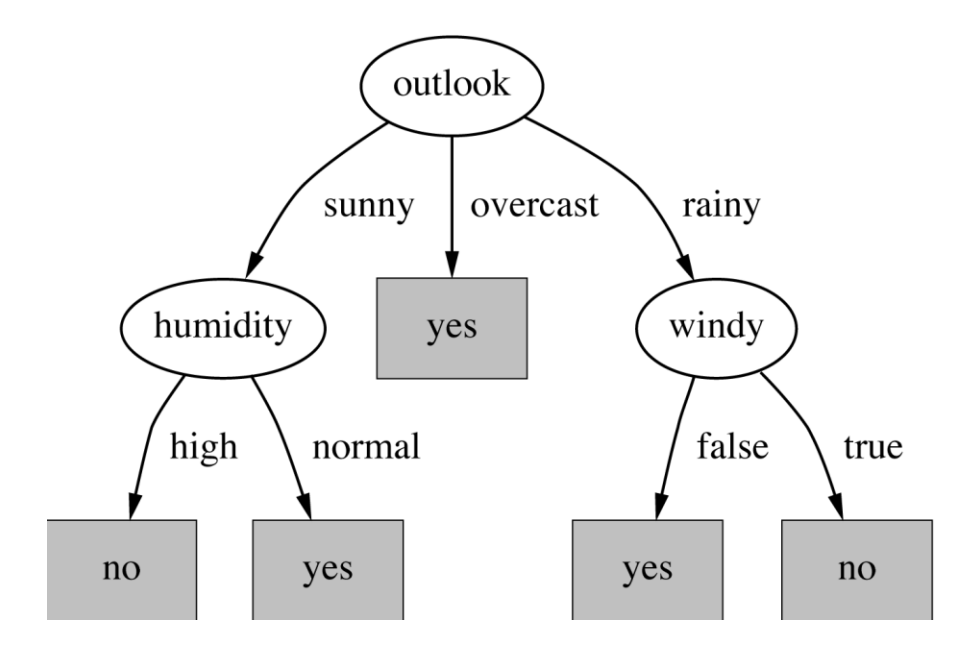

 $\Rightarrow$  Splitting stops when data can't be split any further

## Rpart()

- install.packages('rpart')
- library(rpart)
- data = read.xls("C://tree\_data.xls",colNames = TRUE)
- results  $=$ rpart(Performance~PageCount+EditCount+LinkCount+WordCo unt, data=data, method="class", parms=list(split='information'))
- printcp(results)
- plot(results)
- text(results)

# CLASSIFICATION: DECISION TREES

#### Gökhan Akçapınar

([gokhana@hacettepe.edu.tr\)](mailto:gokhana@hacettepe.edu.tr)

**Seminar in Methodology and Statistics**

**John Nerbonne, Çağrı Çöltekin**

**University of Groningen – May, 2012**